# Experiments with CoqIDE and PIDE

Makarius Wenzel Univ. Paris-Sud, LRI

July 2012

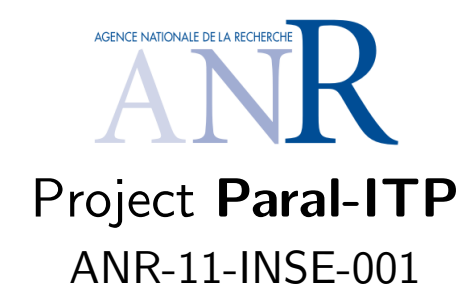

## Last TODO (May 2012)

- from bottom: Coq participates in Scala integration layer  $\rightarrow$  more people getting acquainted with Scala/JVM technology
- from top: more applications, e.g. by early adopters out there  $\rightarrow$  more student projects
- administrative side-conditions:
	- reliable OSS licensing, to accommodate existing situation of Coq and Isabelle
	- software-technical organization of sources and repositories

Here: only the first point

### CoqIDE (Coq v8.4 beta)

- remake of Proof General in OCaml on-board technology
- GUI based on LablGTK (mainly GText widget) (originally by Benjamin Monate, then at LRI)
- interprocess communication coqide  $\leftrightarrow$  coqtop -ideslave (by Vincent Gross, then at pi.r2)

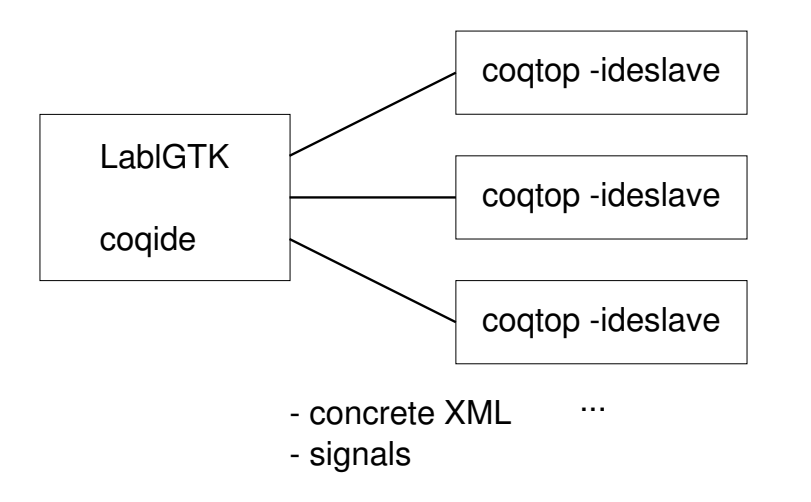

### CoqPIDE (June 2012)

- integration of Coq into PIDE, coverage of its main layers
- re-use of CoqIDE architecture to accommodate PIDE
- replacement of Gtk front-end by PIDE document-model operations (internal PIDE protocol in OCaml, using some CoqIDE functions)
- $\approx$  6 days work, including  $\approx$  2 days struggling with Coq makefiles

#### Sources:

- <https://bitbucket.org/makarius/isabelle-coq> (clone as Isabelle-Coq e.g. revision 07c7fc8ba7bd)
- <https://bitbucket.org/makarius/coq-clone> (clone branch v8.4 e.g. revision 4b806b6e1757)
- See coq-clone/README.PIDE
- See especially coq-clone/ide/pide.ml for main implementation (25 kB total; 1.7 kB payload for Coq interpretation of content)

### CoqPIDE building blocks

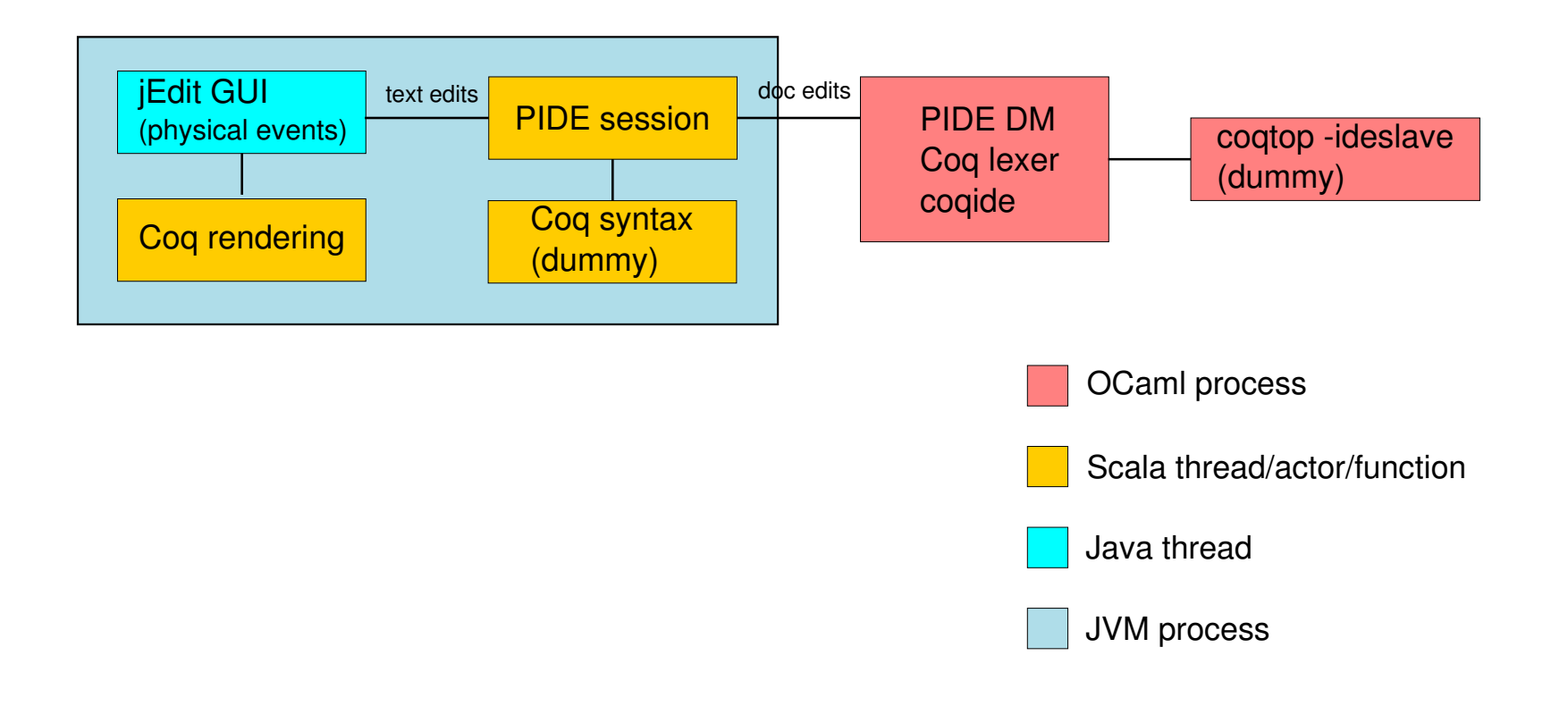

### Notable Coq modules encountered so far

- ide/coqide\_main.ml main coqide process entry
- ide/coq.ml operations to manage coqtop slave processes
	- type Coq.coqtop
	- Coq.spawn\_coqtop, Coq.respawn\_coqtop
	- Coq.kill\_coqtop based on kill -9 (!)
	- Coq.break\_coqtop based on kill -2
	- Signalling only from coqide to coqtop within OCaml process world; special treatment for Win32 Note: OCaml Sys.Break  $\approx$  Isabelle/ML Exn. Interrupt (but more control here)
	- Coq.interp . . . Coq.mkcases main operations to evaluate and manage on Coq toplevel commands Note: closed type Ide\_intf.call versus open-ended table of protocol functions in PIDE; different type-discipline
- lib/xml\_lexer.ml, lib/xml\_parser.ml xml-light derivative
	- used to represent Coq IPC protocol by V. Gross
	- not fully XML compliant (!), bad treatment of whitespace (?)
	- PIDE prefers YXML with XML/ML data encoding (8 kB total)
- ide/coq\_lex.mll shadow-lexer for CoqIDE, not Coq
	- Coq\_lex.delimit\_sentence
	- used in CoqIDE to determine command spans
	- used in CoqPIDE to produce token markup (semantic payload of this experiment)

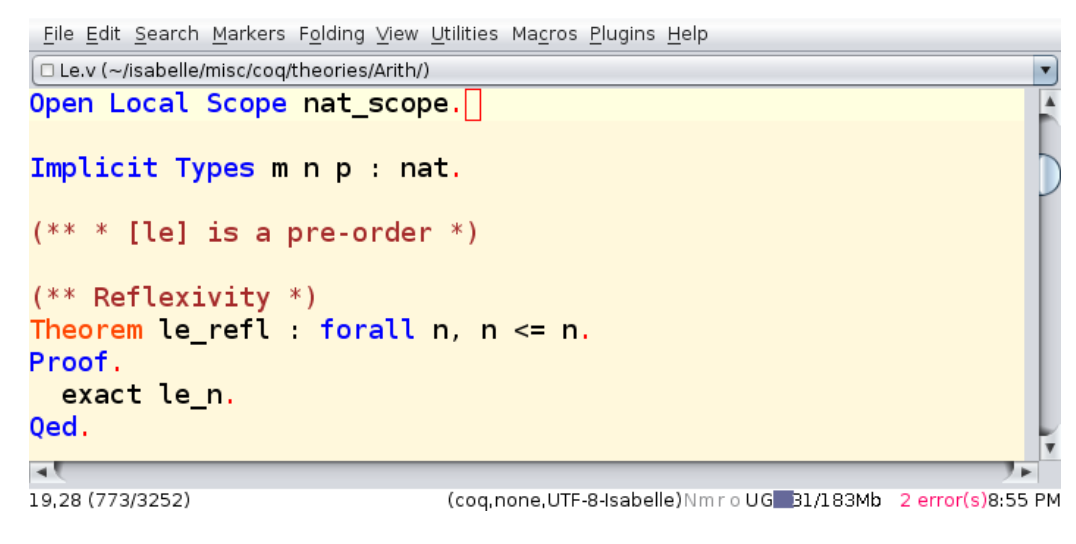

### TODO

- actual execution of Coq commands, preferably via value-oriented toplevel (stateless/timeless, with abstract management evaluations, tasks, worker processes)
- Coq messages with symbolic pretty trees and additional markup
- Coq reports with position/markup for more semantic annotations of the source
- management of dependencies between document nodes, preferably via stateless exchange of .vo content (exchange values via OCaml serialization instead of writing to physical file-system)
- external parsing of Coq spans in Scala (optional, but useful)
- more serious integration into Coq, maybe as "plugin"